# RISICOANALYSES

In voorgaande delen hebben we reeds meerdere malen aangekaart dat het werken met chemicaliën of het uitvoeren van experimenten bepaalde risico's en gevaren met zich mee kan brengen. Daarom is het belangrijk dat je vooraleer je een proef uitvoert goed op de hoogte bent van welke risico's zich voordoen. Door er op voorhand reeds over na te denken kan je beter inschatten welke maatregelen je kan treffen om deze risico's te voorkomen. Bovendien ben je op die manier ook beter voorbereid indien er zich toch een ongeluk zou voordoen. Dat is de reden waarom je het best risicoanalyses opstelt, en dit zowel van de stoffen waarmee je werkt alsook van de proef zelf.

**Huishoudelijke stoffen** mag je steeds gebruiken op voorwaarde dat je de etiketten steeds zeer aandachtig bekijkt en de preventieve maatregelen die hierop aangegeven staan ook effectief naleeft.

Voor **chemische stoffen** is het echter wat moeilijker. De COS-brochure heeft hier duidelijke regels rond opgesteld. Hierin is een '**Jongerenwet**' of ook wel 'Jongeren op het werk' opgesteld. Deze wet bevat duidelijke bepalingen over stoffen waarmee jongeren al dan niet mogen omgaan. Zo bevat het besluit bijvoorbeeld verbodsbepalingen over risico's waaraan jongeren mogen blootgesteld worden. Tot de verbodsbepalingen behoren onder meer blootstelling aan bepaalde fysische, chemische en biologische middelen. Toch voorziet het besluit echter enkele uitzonderingen voor de toepassing van de verbodsbepalingen. Zo stelt men bijvoorbeeld dat als men de nodige preventiemaatregelen neemt dat deze verbodsbepaling dan 'vervalt'. Met andere woorden moet er van deze stoffen dus telkens een risicoanalyse opgesteld worden. Zo'n risicoanalyse wordt dan ook als uitdrukkelijke voorwaarde beschouwt vooraleer één van deze stoffen door leerlingen gebruikt mag wordt.

De verbodsbepalingen die hiervoor reeds werden aangehaald houden rekening met de concentratie van de stof. Zo zijn er concentratiegrenzen waaronder de genoemde gevaren niet meer aanwezig zijn en de verbodsbepalingen niet meer van toepassing zijn. Stoffen die onder een verbodsbepaling van bovengenoemd besluit vallen, zijn in de tabel grijs gearceerd. Hieronder vindt u een concreet en uitgewerkt voorbeeld om bovenstaande regels te verduidelijken.

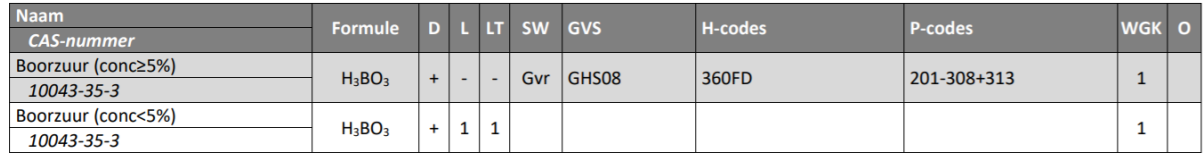

In dit uittreksel uit de tabel worden de etiketgegevens van de hoogste concentratiegrens (≥5%) van boorzuur getoond. Deze rij is grijs gearceerd wat betekent dat de verbodsbepalingen van het besluit 'Jongeren op het werk' hierop van toepassing zijn. De volgende rij geeft aan vanaf welke concentratie deze verbodsbepalingen niet meer geldig zijn.

Om het voor u te vergemakkelijken, hebben we hieronder een overzicht gemaakt van de stappen die u moet ondernemen.

*Legende:*

COS positief = bij de kolom van L of LT een 1 (2 of 3)

COS negatief = bij de kolom van L of LT negatief

Jongerenwet positief = rij van de stof in de COS-brochure is NIET grijs gearceerd

Jongerenwet negatief = rij van de stof in de COS-brochure is WEL grijs gearceerd

Indien u werkt met:

- 1. Vaste stof: COS positief, Jongerenwet positief  $-$  WGK code  $0 \rightarrow$  Geen concrete stappen te nemen
- 2. **Vaste stof**: COS positief, Jongerenwet positief WGK code 1, 2 of  $3 \rightarrow$  Afvalplan opstellen [JG1]
- 3. **Oplossingen**: controle toelaatbare concentratie COS positief, Jongerenwet positief WGK  $code 0 \rightarrow$  Geen concrete stappen te nemen
- 4. **Oplossingen**: controle toelaatbare concentratie COS positief, Jongerenwet positief WGK code 1, 2 of 3  $\rightarrow$  Afvalplan opstellen
- 5. **Vaste stof/oplossing**: COS positief, Jongerenwet negatief WGK code 0 → Eigen risicoanalyse opstellen
- 6. **Vaste stof/oplossing**: COS positief, Jongerenwet negatief WGK code 1, 2 of 3  $\rightarrow$  Eigen risicoanalyse EN afvalplan opstellen
- 7. Vaste stof/oplossing: COS negatief WGK code 0 → Risicoanalyse preventie-adviseur
- 8. Vaste stof/oplossing: COS negatief WGK code 1, 2 of 3 → Risicoanalyse preventie-adviseur EN afvalplan

## Risicoanalyses van stoffen

Tot voor kort moesten leerkrachten zelfstandig risicoanalyses maken. Hier komt binnenkort verandering in. Het is namelijk zo dat dBGS een tool aan het creëren is die de risicoanalyses van stoffen voor jou opstelt. Hieronder vindt u reeds een eerste indruk van hoe zo'n analyses er zullen uitzien.

#### **Stappenplan: Hoe een risicoanalyse maken?**

#### STAP 1

De stof (zwavelzuur) werd geselecteerd in de databank gevaarlijke stoffen. In de eerste stap van de risicoanalyse moet de concentratie waarmee gewerkt wordt en de toepassing van de proef (leerlingen- /demoproef, graad, studierichting) opgegeven worden. Het programma berekent het concentratiebereik en toont de gevarenklassen (en H-zinnen) die van toepassing zijn.

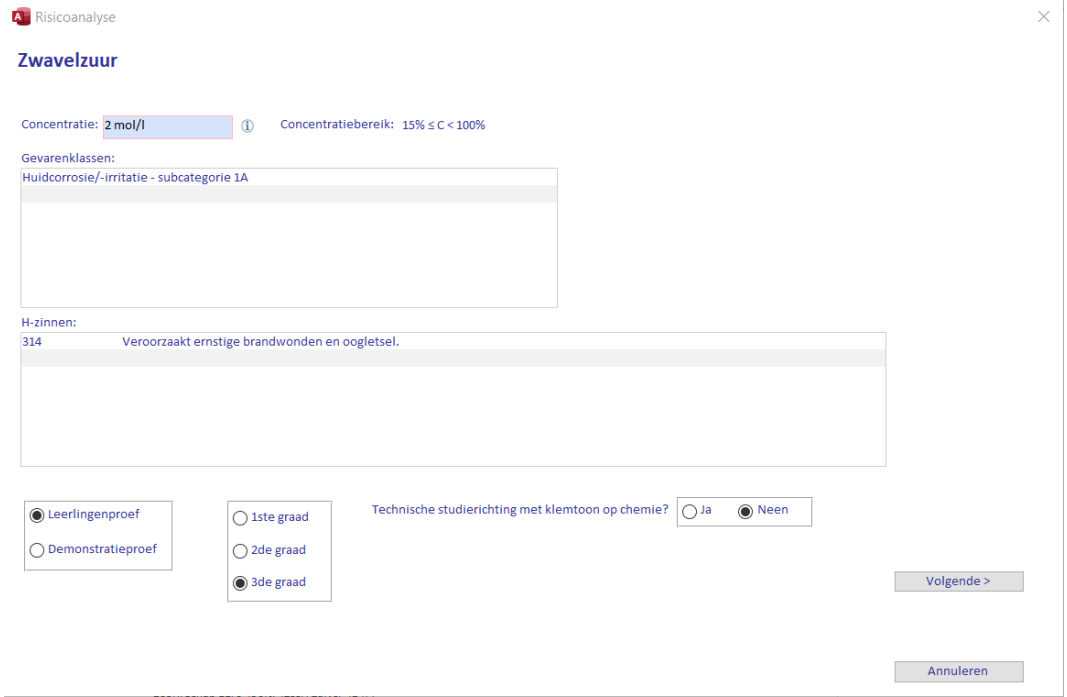

#### STAP 2

Het COS-advies en de wetgeving die van toepassing is, wordt getoond. In dit geval: positief COS-advies maar de gevarenklasse impliceert een verbod volgens titel 3 van boek X van de codex over welzijn op het werk (Jongeren op het werk).

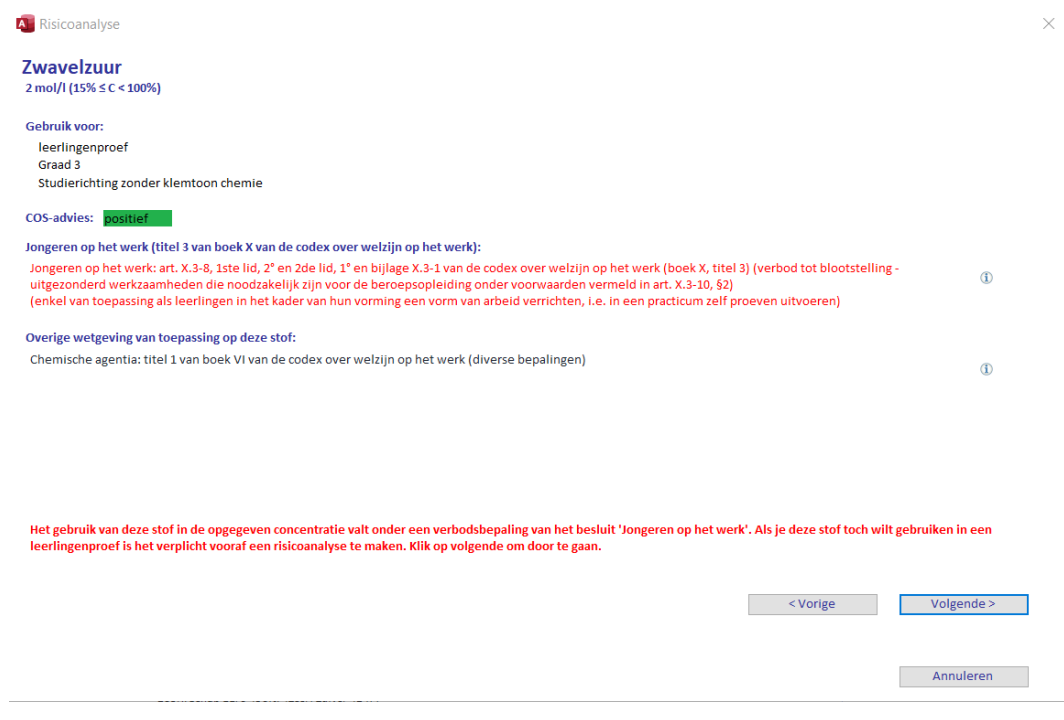

De gebruiker moet achtereenvolgens een aantal vragen beantwoorden (volgens preventiehiërarchie van de Wet Welzijn). Als uiteindelijk geen alternatieven beschikbaar zijn moet een verantwoording voor gebruik van de stof opgegeven worden. Enkel dan kan naar de volgende stap overgegaan worden.

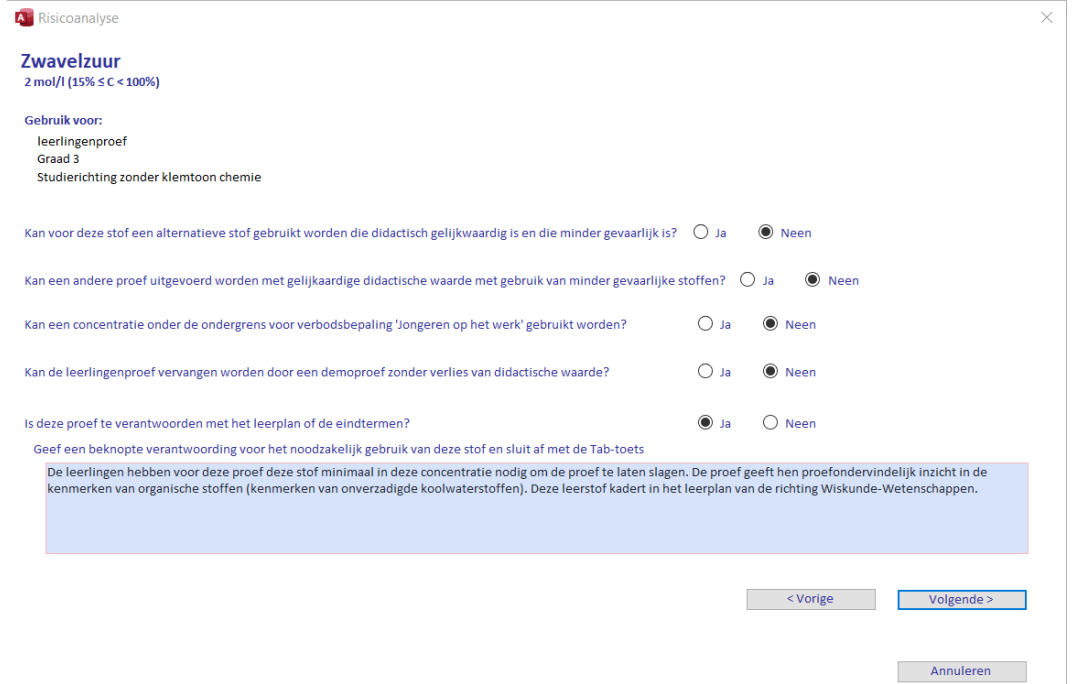

#### STAP 4

In de laatste stap moeten de preventiemaatregelen aangekruist worden. De preventiemaatregelen zijn ingedeeld in 'Algemeen' (voor alle stoffen identiek), 'Volgens gevarenklasse' (voor elke gevarenklasse zijn er één of meer preventiemaatregelen, zie bijlage) en 'Volgens specifieke gevaren van de stof' (sommige stoffen vereisen specifieke preventiemaatregelen). De gebruiker kan eventueel aanvullen met andere preventiemaatregelen. Alle preventiemaatregelen moeten aangestipt worden om 'toelating' te krijgen om de stof te gebruiken.

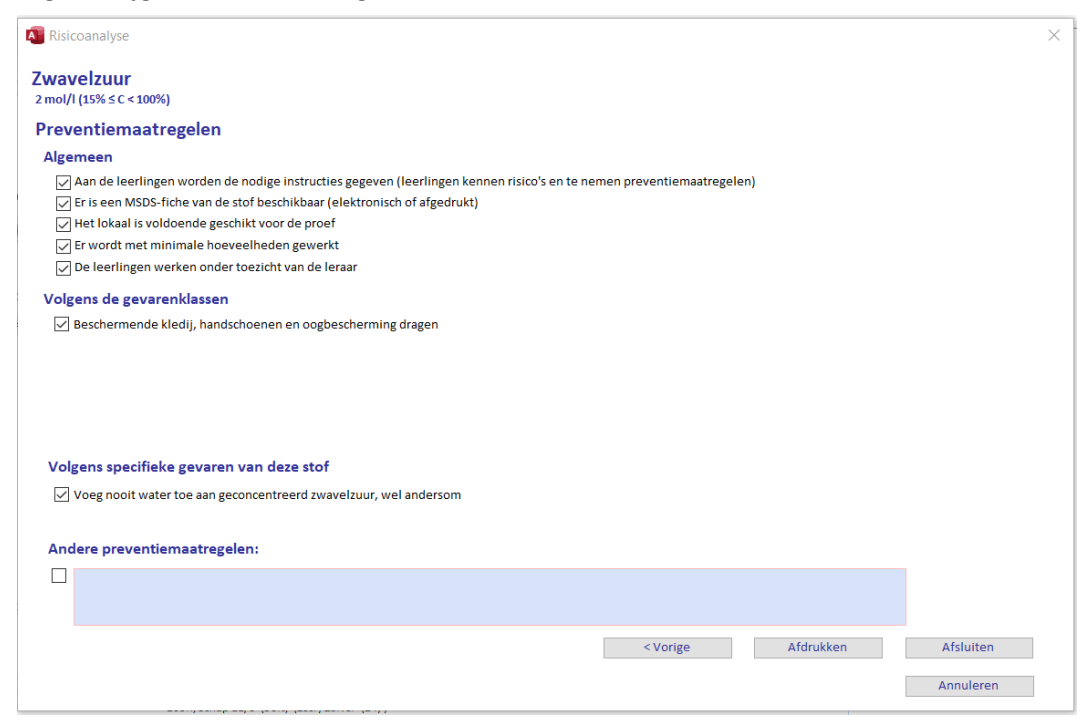

#### STAP 5: afdruk risicoanalyse

De risicoanalyse wordt afgedrukt. De gebruiker moet naam en school invullen. De risicoanalyse moet na afdruk door de gebruiker getekend worden en ter beschikking gehouden worden van directie, preventieadviseur en inspectie.

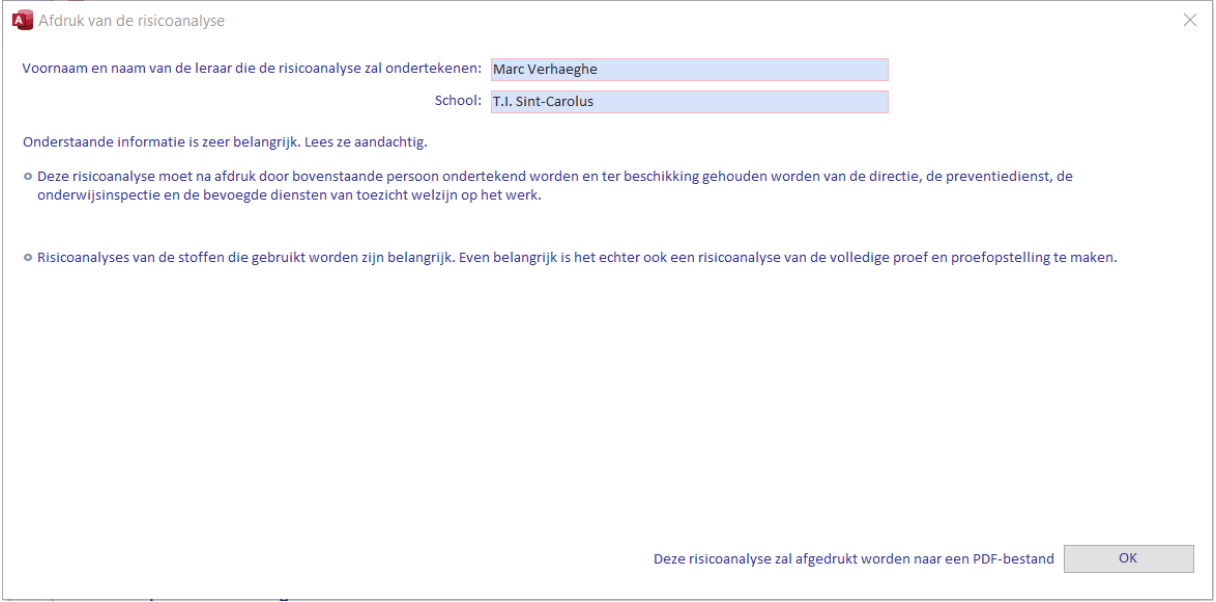

**Voorbeeld 1: risicoanalyse aceton**

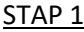

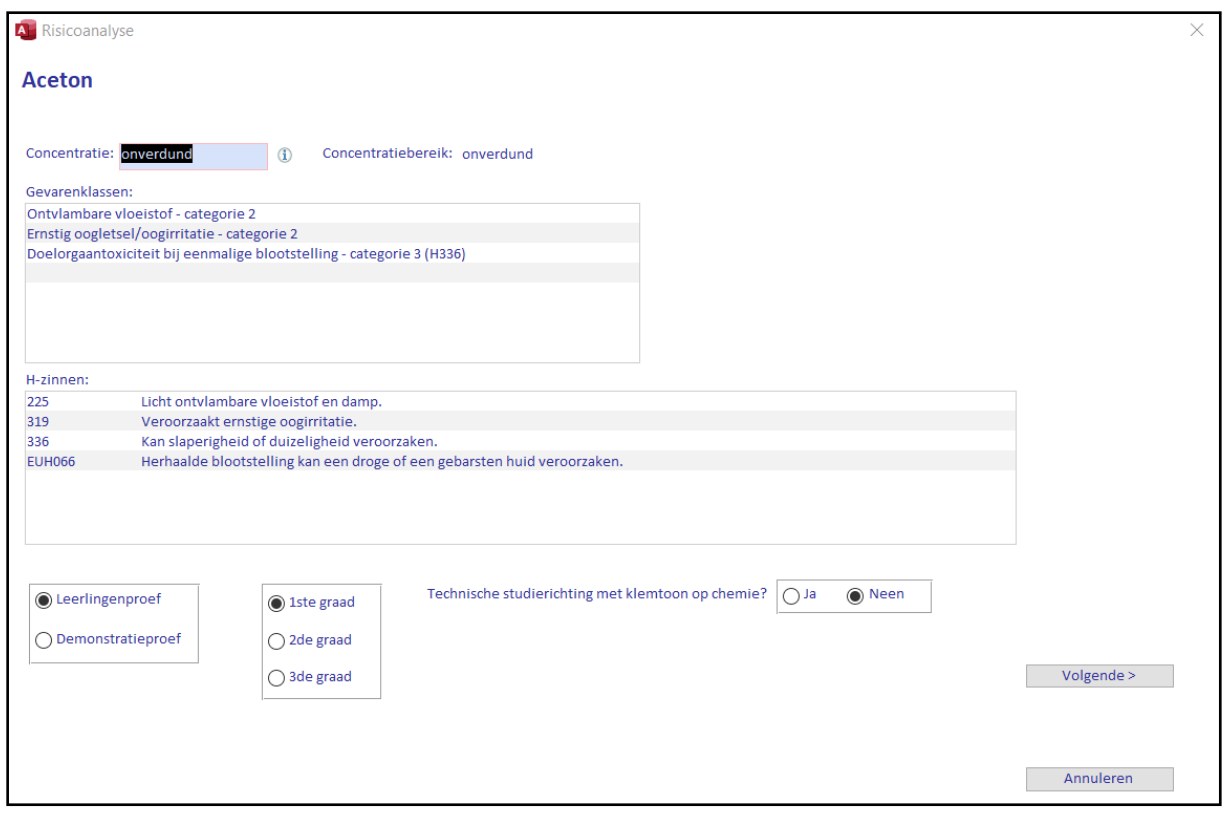

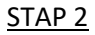

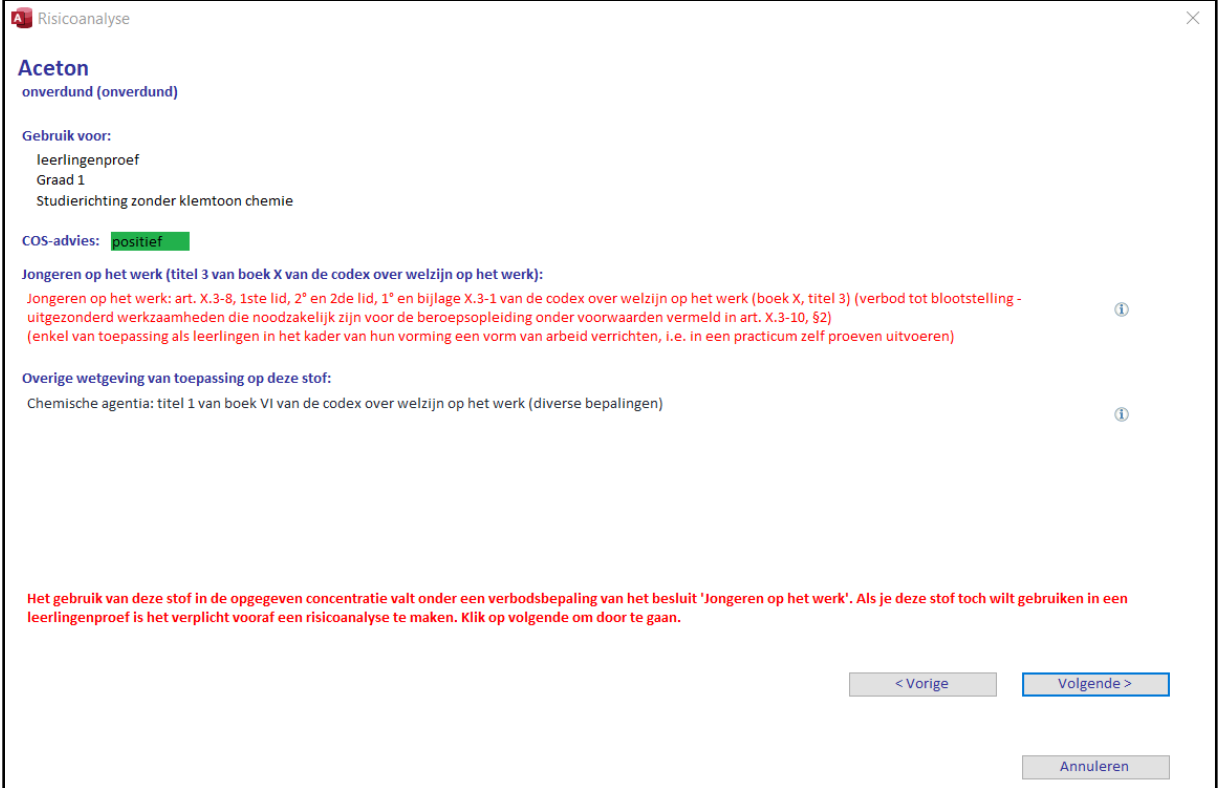

## STAP<sub>3</sub>

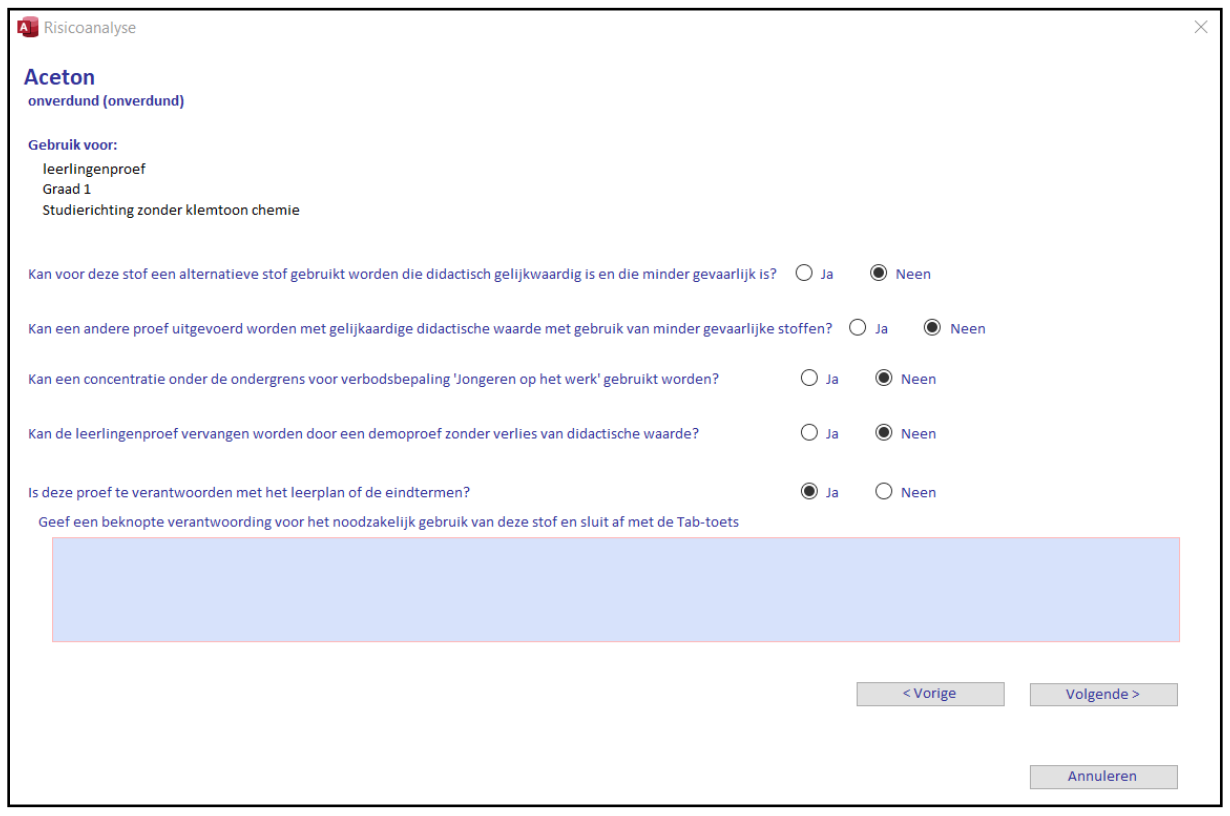

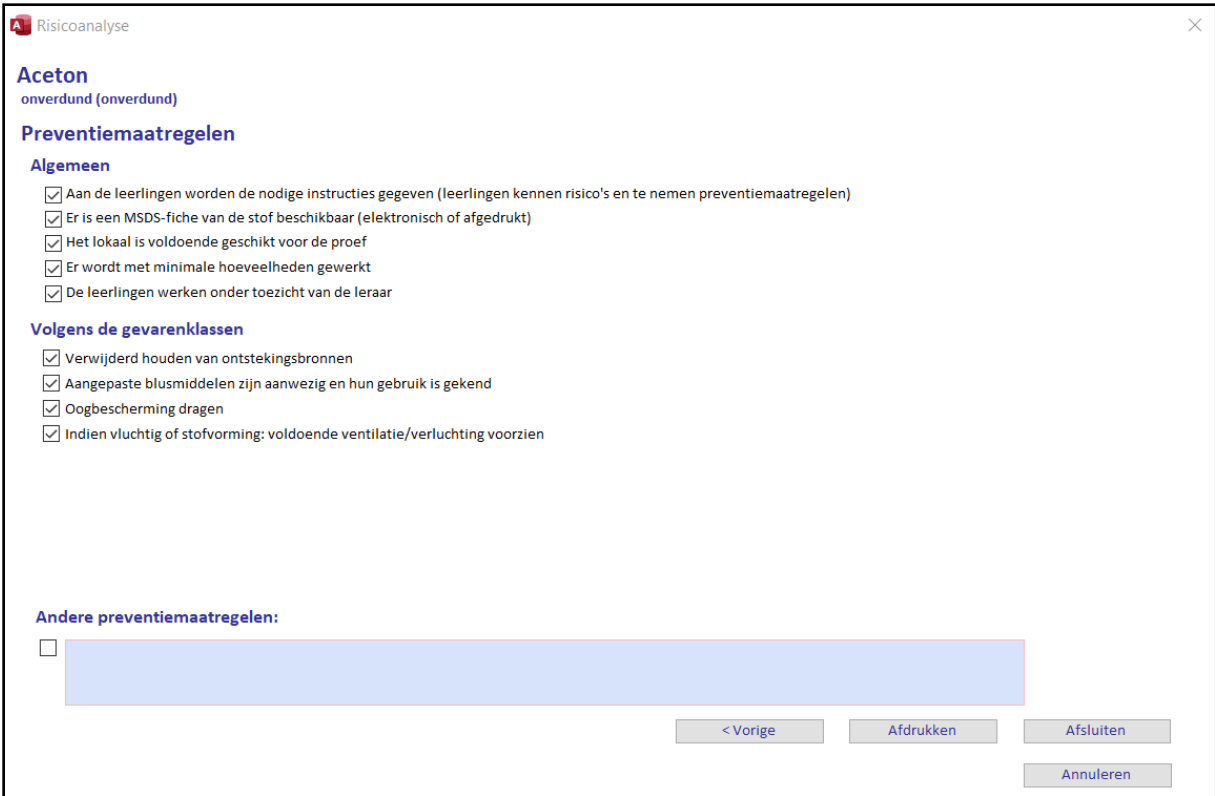

## **Voorbeeld 1: risicoanalyse ethanol (96%)**

STAP<sub>1</sub>

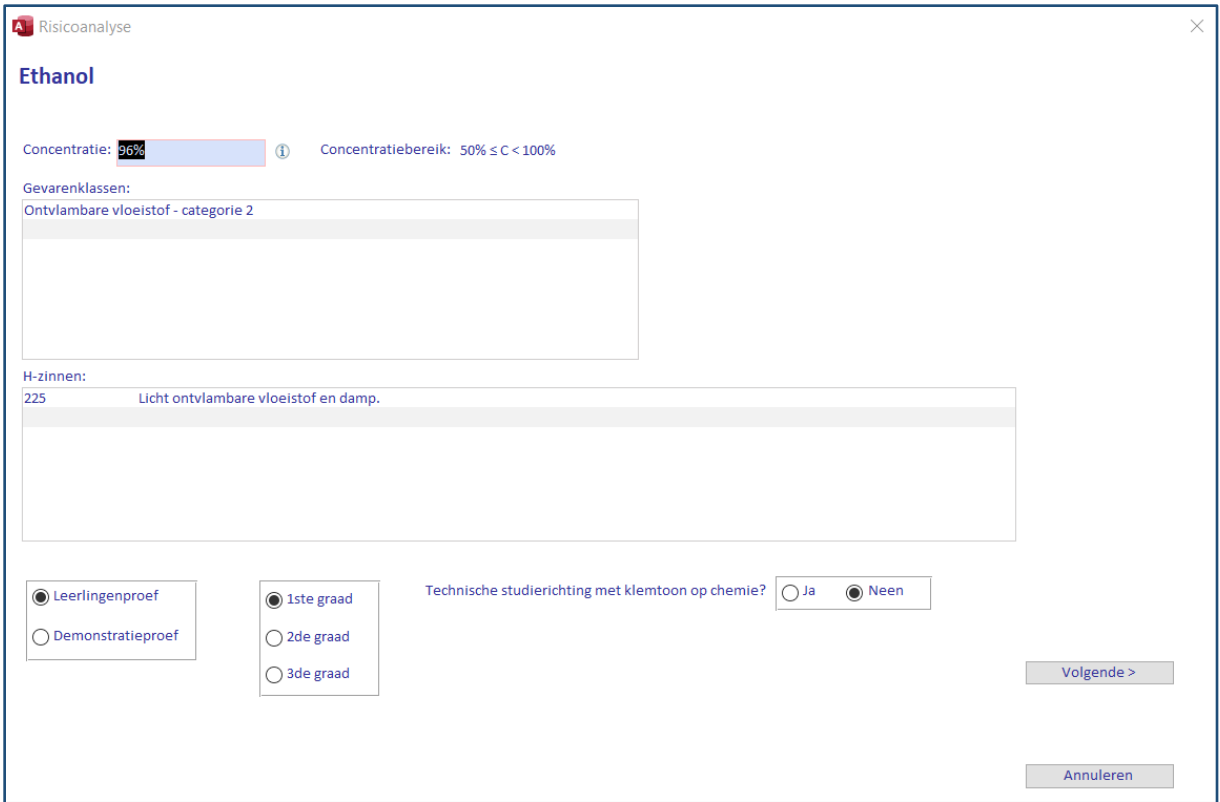

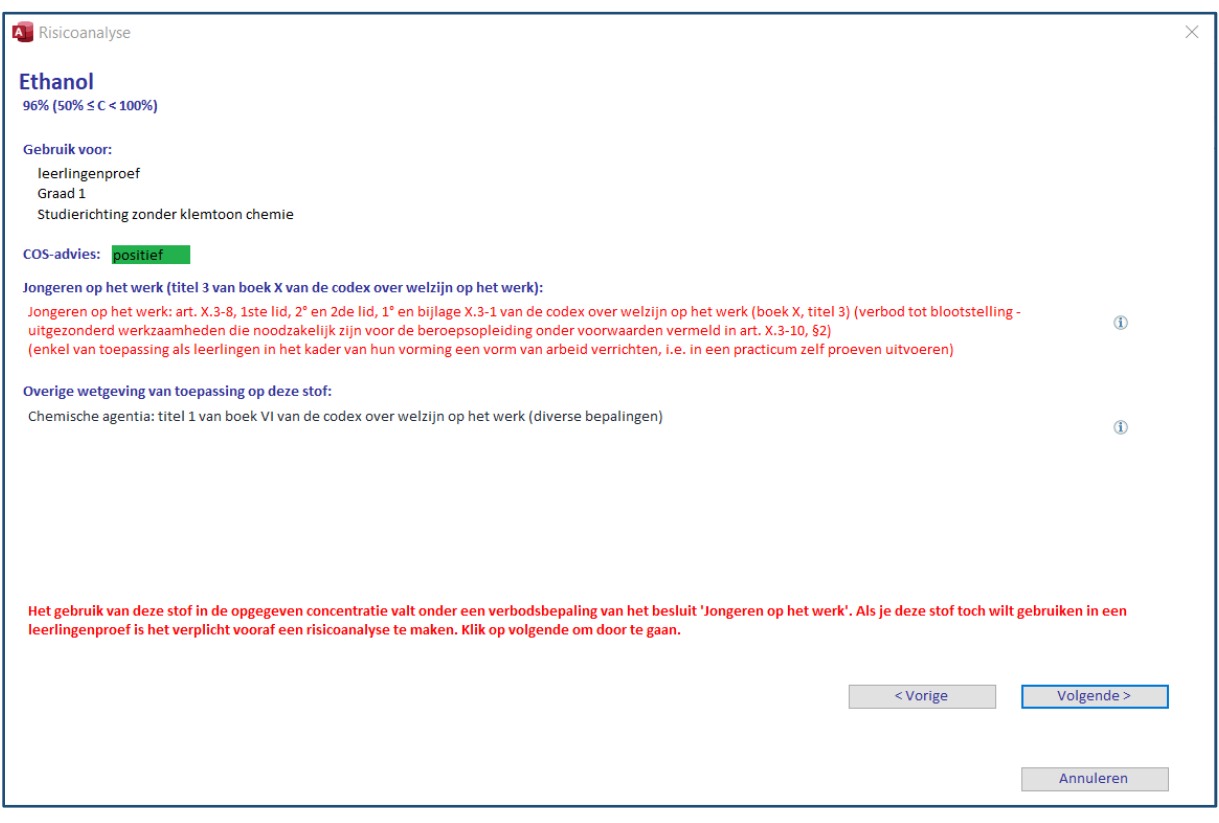

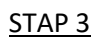

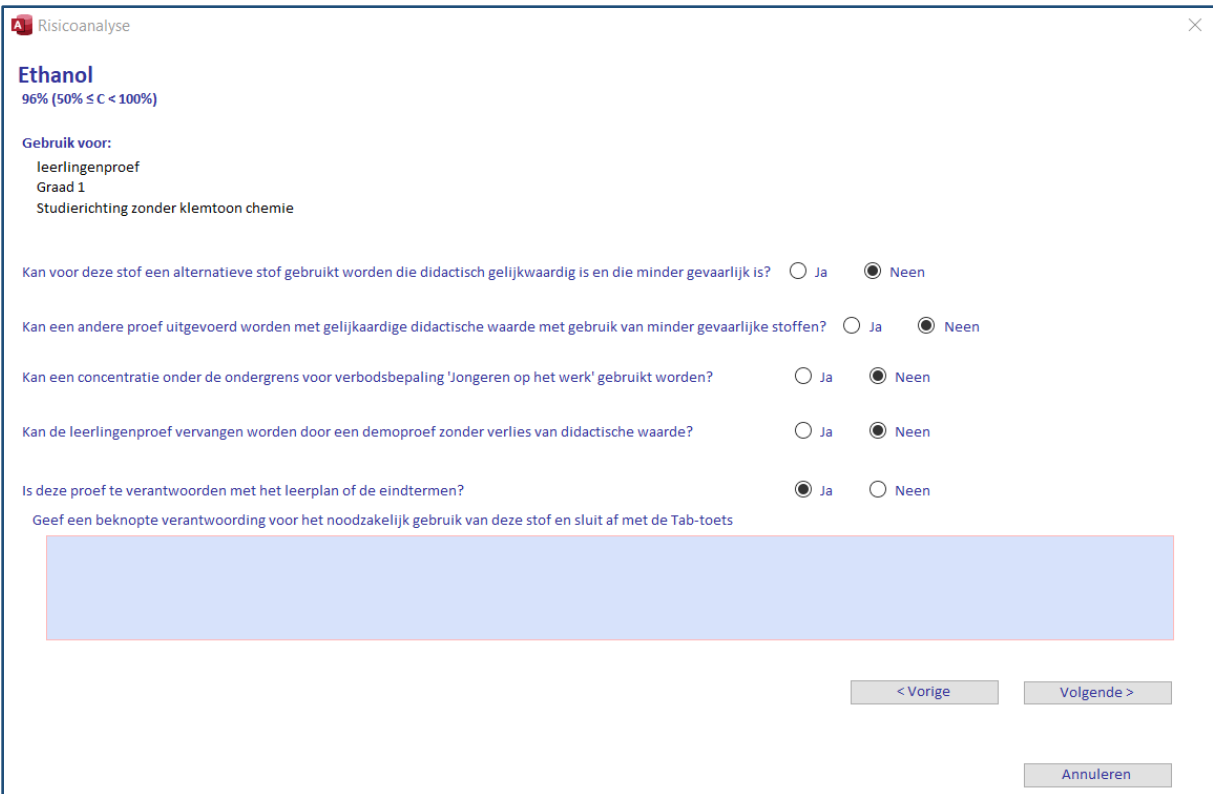

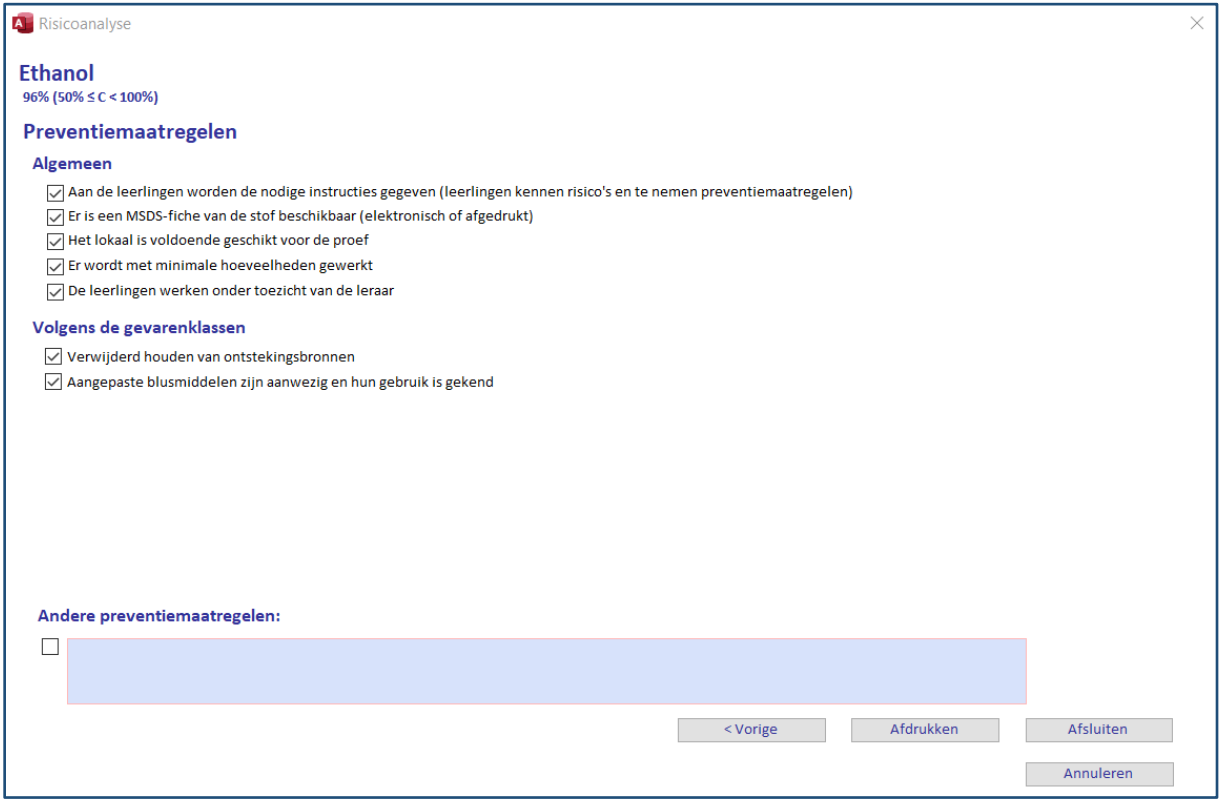

## Risicoanalyses van proeven

Normaalgezien zou je een risicoanalyse van elke proef afzonderlijk moeten maken. Toch kan je de gevaren en risico's van proeven eerder indelen in 2 algemene 'problemen', namelijk het gebruik van glaswerk en het gebruik van een warmtebron. Wij hebben er dan ook voor gekozen om 2 algemene risicoanalyses op te stellen die gelden voor elke proef. Hieronder vindt u de voorbeelden.